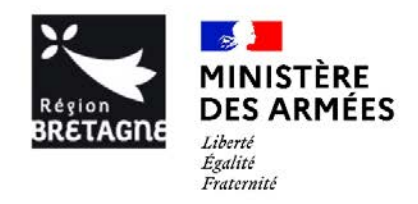

### **Campagne de bourses de thèse 2021 POLE DE RECHERCHE CYBER**

### **Date limite de dépôt : 5 février 2021**

### **Guide pratique**

Pour répondre à l'appel à candidatures aux bourses de thèse 2021 du Pôle de recherche cyber commun avec la Région Bretagne et l'EUR CyberSchool, les porteurs de projets doivent déposer leur dossier de précandidature sur l'extranet de la Région Bretagne, puis, une fois la soumission effectuée, télécharger leur dossier en version pdf qui sera à transmettre au Pôle de recherche cyber [1] accompagné du CV de la directrice ou du directeur de thèse.

Ce guide a pour objectif d'aider les porteurs de projet à compléter et déposer leur dossier de pré-candidature pour une bourse de thèse « PEC/DGA », ARED fléchée « Breizh Cyber Valley », « EUR CyberSchool » sur l'extranet de la Région Bretagne.

Le jury appréciera tout particulièrement les propositions ayant au moins l'une des caractéristiques suivantes:

- les sujets positionnés sur les priorités scientifiques listées dans la feuille de route du pôle de recherche cyber[1]
- les sujets mettant en avant une forte synergie avec le pôle SSI de la DGA Maitrise de l'information ;
- les projets mettant en avant des synergies entre différentes équipes, explorant l'intérêt de nouvelles techniques dans le domaine de la sécurité (par exemple dans le domaine du droit, de la sociologie, de la géopolitique etc.).

Par ailleurs, pour bénéficier d'une bourse de la EUR CyberSchool, les sujets de thèse devront être en lien avec les axes de recherche prioritaires de la CyberSchool [2].

En annexe : l'appel à candidatures aux bourses de thèse du pôle de recherche cyber 2021

<sup>[1]</sup> [karine.chatel@univ-rennes1.fr](mailto:karine.chatel@irisa.fr)

<sup>[2]</sup> <https://cyberschool.univ-rennes.fr/campagne-de-bourses-de-these-2021>

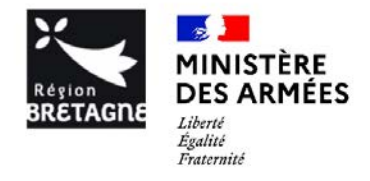

### 1. Création d'un compte sur l'extranet de la Région Bretagne

Pour déposer votre pré-candidature sur la plateforme de la Région Bretagne, vous devrez créer un compte en suivant le lien : https://secure.region-bretagne.fr/moncompte/

Le compte doit être créé au nom de la ou du porteur du projet (directrice/directeur de thèse), car à la création du dossier de pré-candidature, les champs du formulaire « Porteur : nom/prénom » se remplissent automatiquement et ne sont pas modifiables.

**NB**. Si vous avez déjà soumis un dossier lors des campagnes précédentes sur l'extranet de la Région Bretagne, vous pouvez réutiliser vos identifiants pour vous connecter directement à la plateforme cf. 2 Connexion à l'extranet recherche

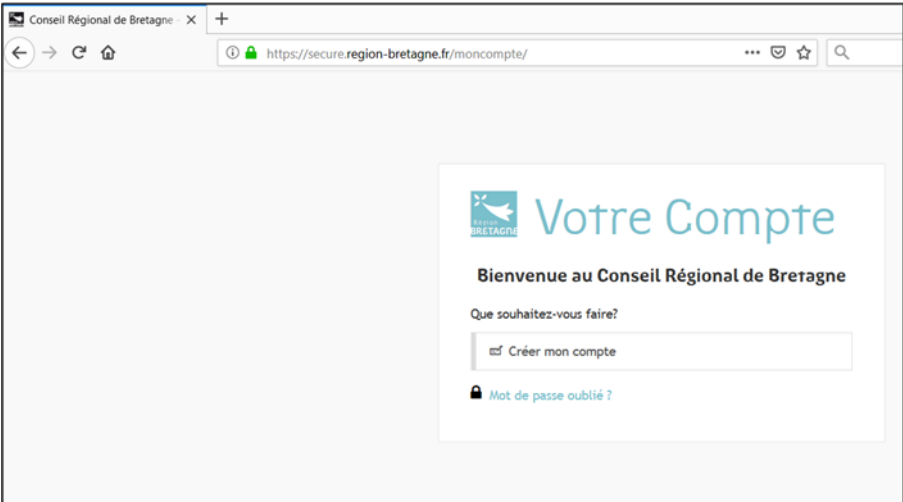

#### 2. Connexion à l'Extranet recherche

Pour vous connecter à l'Extranet recherche, suivez le lien :

<http://applications.region-bretagne.fr/crbsimplicite/>

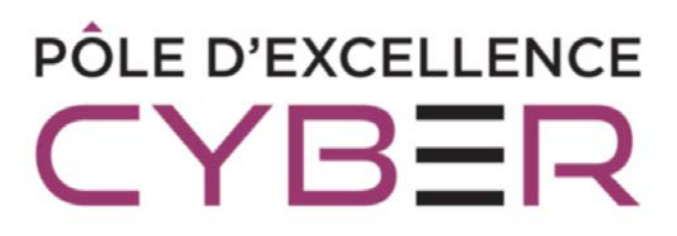

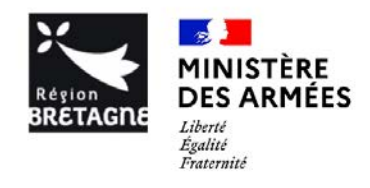

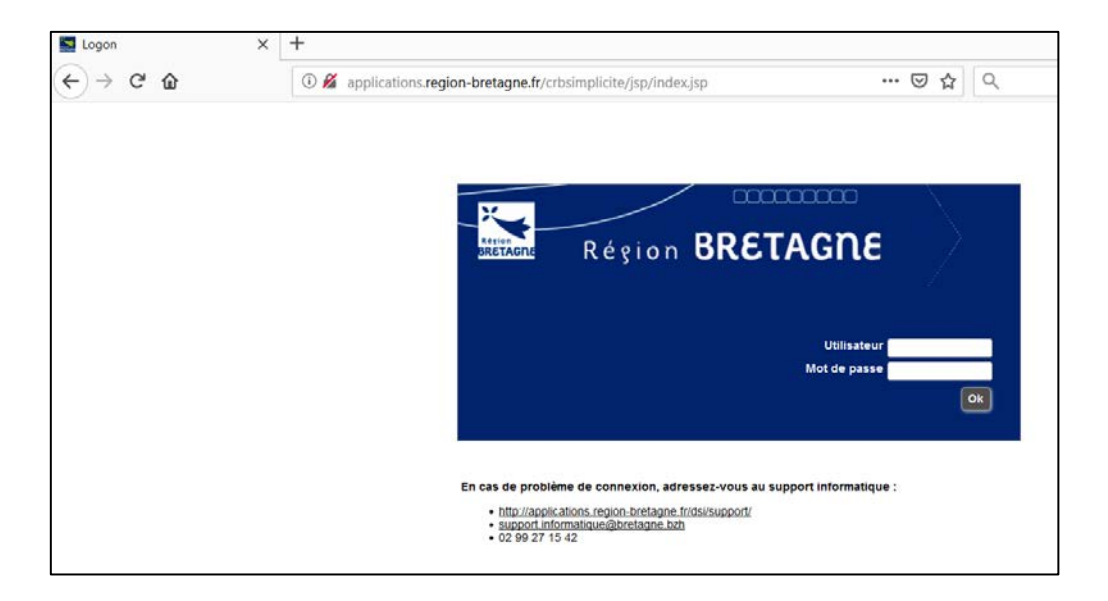

#### 3. Dépôt d'une pré-candidature

Une fois connecté.e, la page d'accueil s'affiche, vous pouvez commencer à déposer votre pré-candidature.

- a. Créer une demande Saisie de l'indentification du projet
- → Cliquez sur « **Menu Extranet Recherche** » en haut à gauche, puis « **Créer une demande** » (A) ;

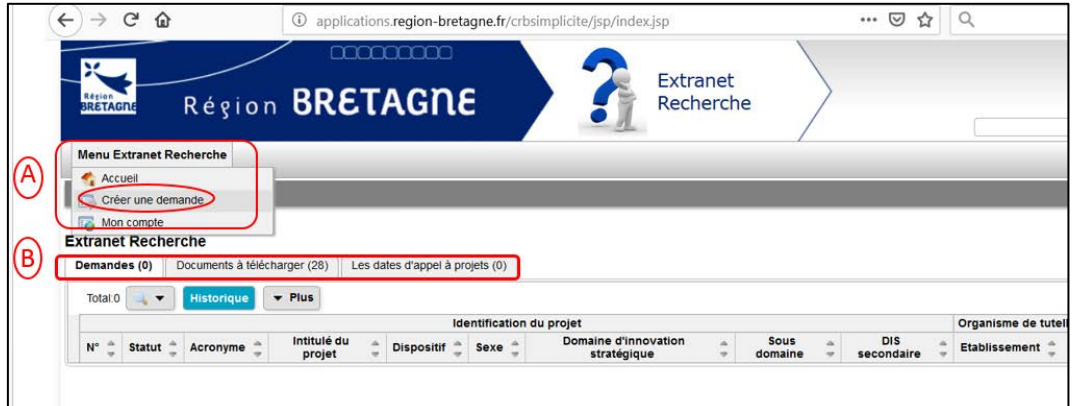

**NB**. L'onglet **« Demandes »** vous permet d'accéder à la liste des projets saisis afin de les modifier, les enregistrer et les imprimer (B) ;

L'onglet **« Documents à télécharger »** rassemble la documentation des appels de la Région tels que les règlements, calendriers, guides, modèles de documents, etc. (B)

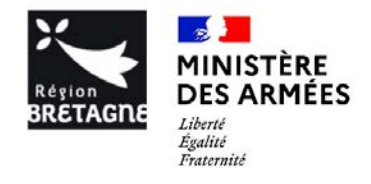

- $\rightarrow$  Complétez, les champs en rouge pour pouvoir initialiser votre projet.
- → Sélectionnez « **Economie numérique sécurisée et responsable** » pour les domaines d'innovation stratégique et précisez le levier thématique par « **3-1 Cybersécurité** ».

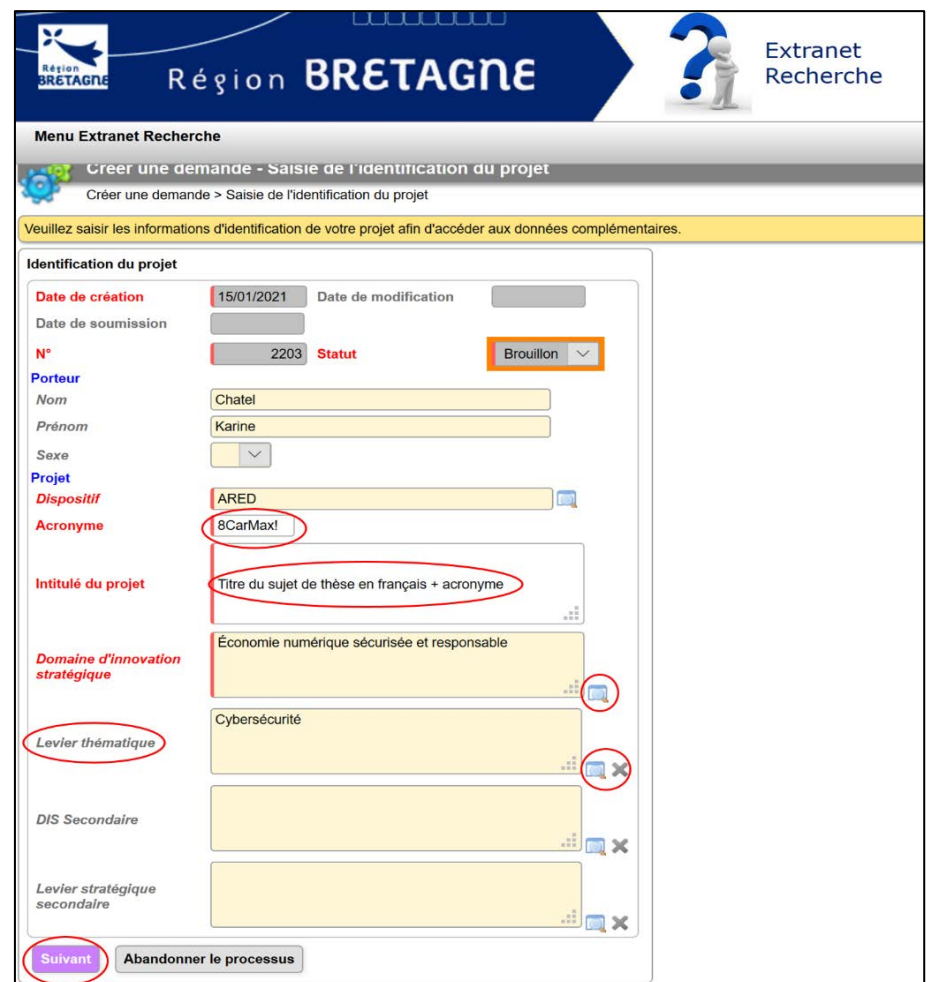

→ Cliquez sur le bouton « **suivant** » pour enregistrer votre dossier et avoir accès aux onglets « **Organisme de tutelle, Unité de recherche, co-directeur de thèse, projet, candidat, projets réservés, cofinancement international, pièce à joindre, pièces facultatives** » qui seront à compléter pour soumettre votre pré-candidature.

**NB**. Enregistrez régulièrement vos données pour ne pas perdre les informations renseignées et de façon systématique à chaque onglet complété.

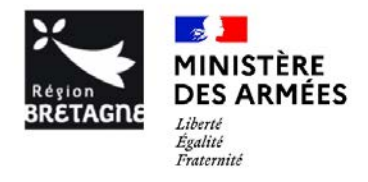

Trois niveaux d'enregistrement possibles :

 $\overline{a}$  and  $\overline{a}$  and  $\overline{a}$  and

- « **Enregistrer** » : pour enregistrer régulièrement les informations déposées et rester sur la page en cours ;
- « **Enregistrer-fermer** » : pour enregistrer et fermer le dossier/projet. Attention le dossier a pour statut « brouillon » à ce stade ;
- « **Soumettre** » : pour soumettre votre pré-candidature une fois le dossier complet. Des messages d'alerte s'affichent si des champs obligatoires n'ont pas été renseignés ;
- La touche « **fermer** » n'enregistre pas les modifications apportées, veillez à bien enregistrer vos données avant de fermer le dossier.

**NB :** la soumission des dossiers doit de se faire avant la date limite de dépôt fixée au **5 février 2021**, passé cette date votre projet restera à l'état de « brouillon » et ne sera pas pris en compte.

Il est possible de modifier un projet une fois soumis jusqu'à la date limite de dépôt. Il n'est néanmoins plus possible de le supprimer.

Par ailleurs, pour bénéficier d'une bourse ARED fléchée « Breizh Cyber Valley », le porteur du projet est la future directrice ou le futur directeur de thèse et doit être titulaire de l'HDR (au plus tard à la date limite de dépôt du projet soit le 5 février 2021). Un porteur de projet ne peut soumettre qu'une seule candidature.

b. Renseigner les onglets « Organisme de tutelle, Unité de recherche, co-directeur de thèse, projet, candidat, projets réservés, cofinancement international, pièces à joindre, pièces facultatives »

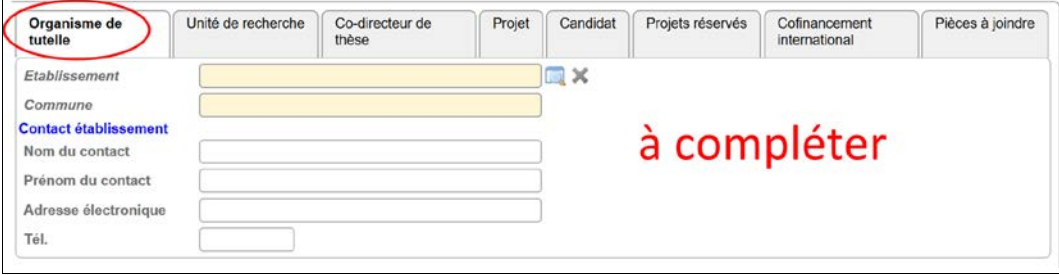

**NB :** la ou le porteur de projet doit impérativement informer son organisme de tutelle de son intention de déposer un dossier de candidature et vérifier s'il existe au sein de sa structure des procédures à respecter au préalable.

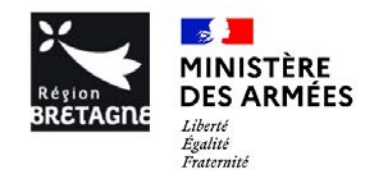

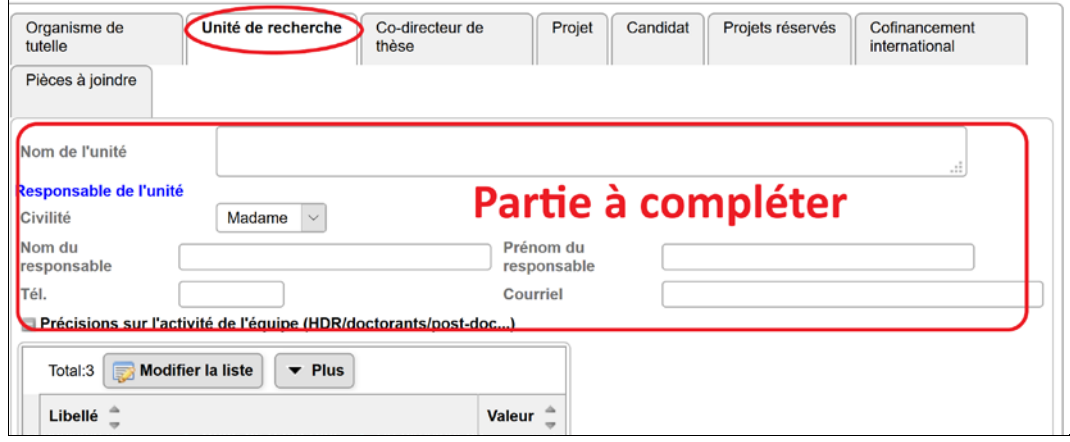

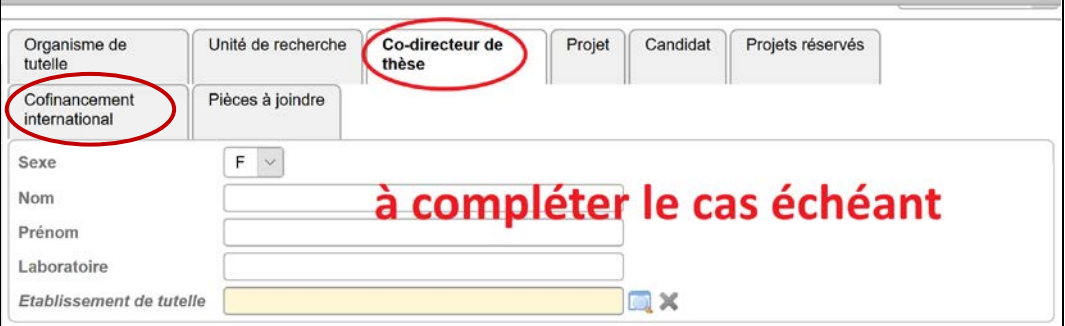

→ Les onglets surlignés en rouge ci-après ne sont pas obligatoires pour soumettre les dossiers de précandidature dans le cadre de la campagne de bourses de thèse « PEC/DGA », ARED fléchée « Breizh Cyber Valley », « EUR CyberSchool », excepté le cv du ou de la directrice de thèse.

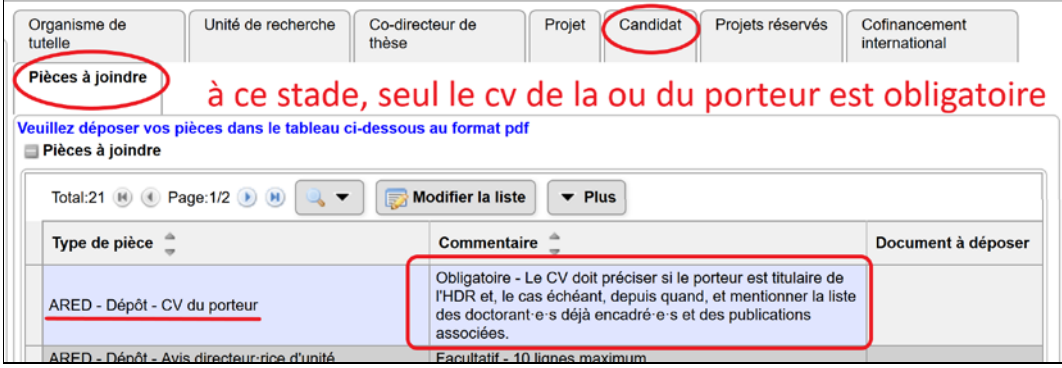

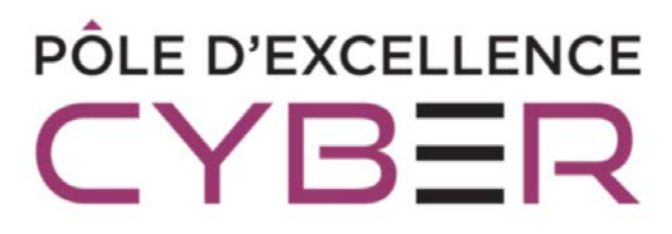

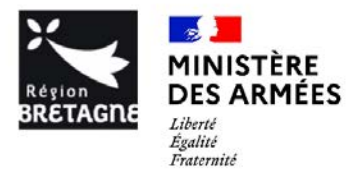

#### c. Compléter l'onglet « Projet »

L'onglet « **projet** », est la partie la plus importante du formulaire puisque l'évaluation de votre candidature portera sur ces éléments. Pour rappel, votre candidature est évaluée sur 3 dimensions : le projet, le cv de l'encadrant.e et le cv de l'étudiant.e.

→ Cliquez sur « **Modifier la liste** » pour renseigner les différents champs du formulaire. Chaque champ peut contenir jusqu'à 4000 caractères maximum.

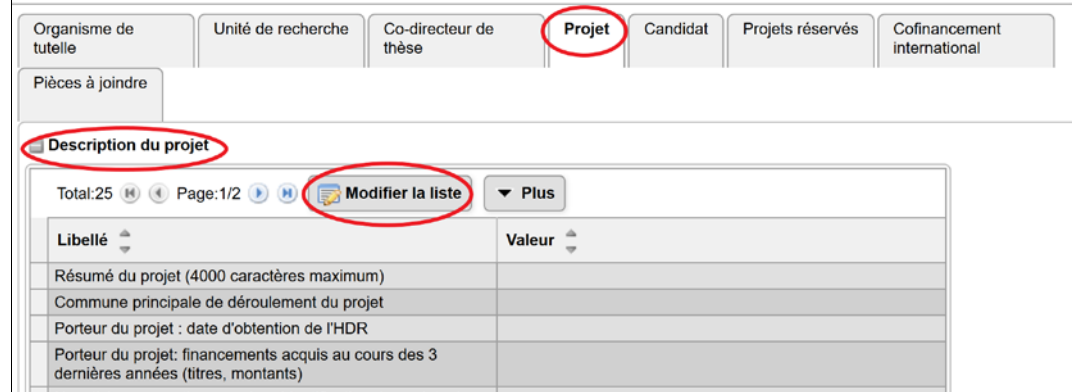

**NB**. Ne pas oublier d'enregistrer vos données à la fin de la saisie.

→ Ci-après, un tableau reprenant tous les champs de l'onglet « **projet** » à compléter et des précisions sur les éléments à fournir.

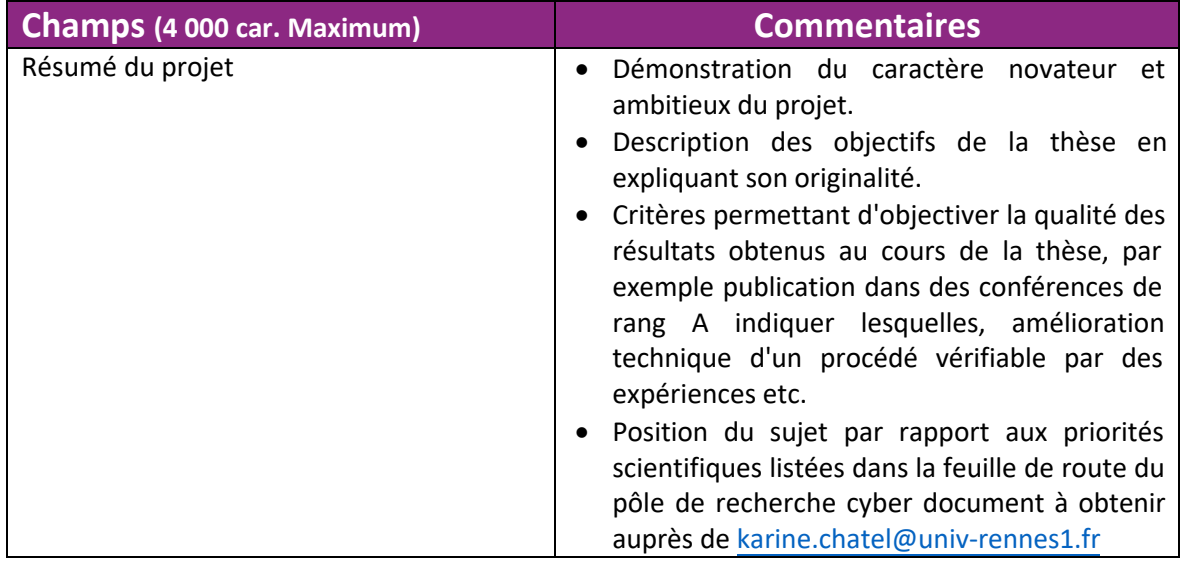

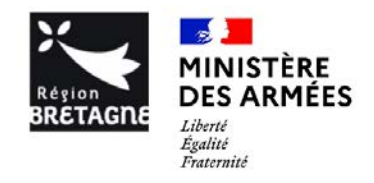

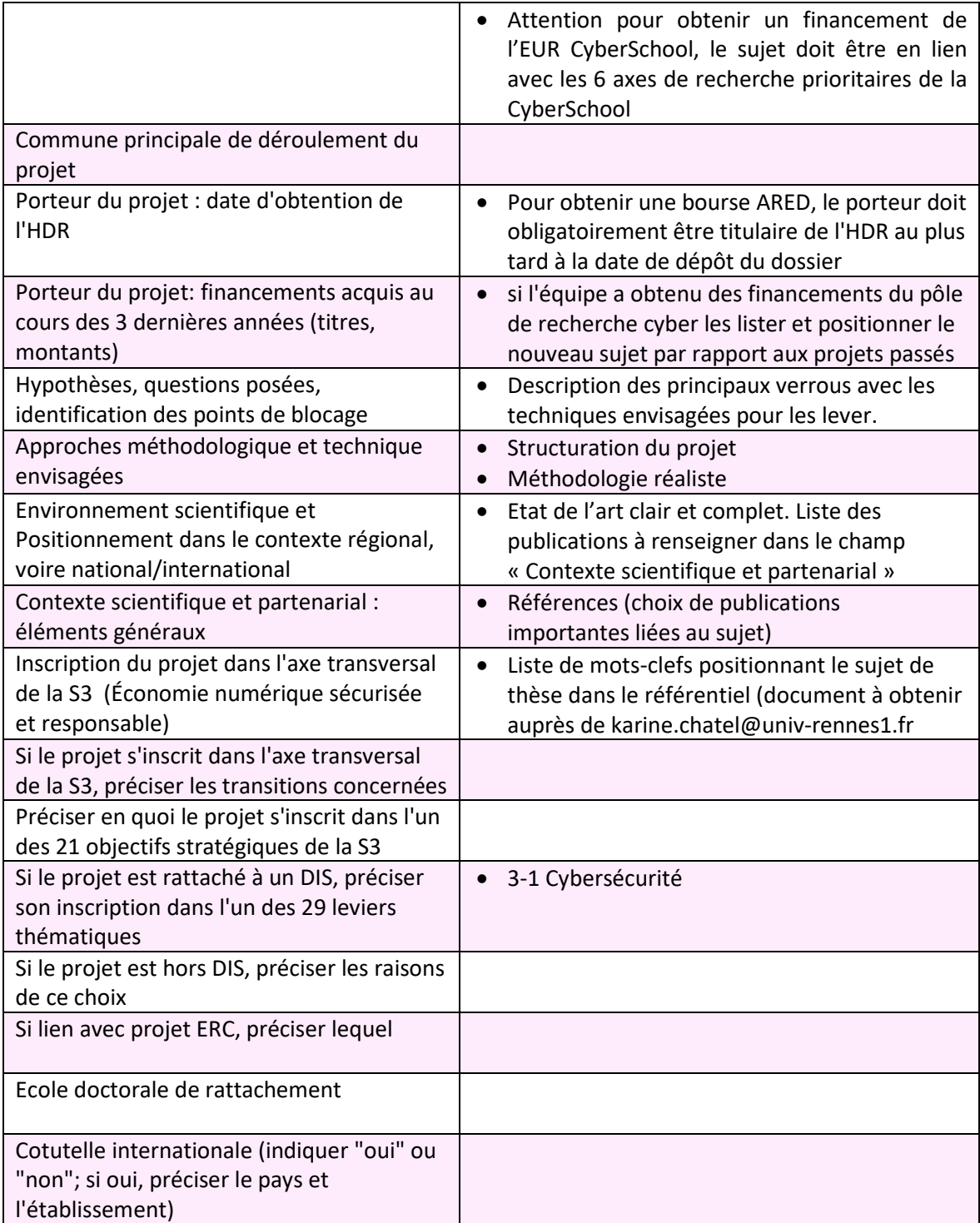

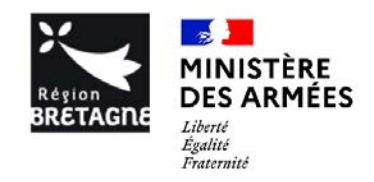

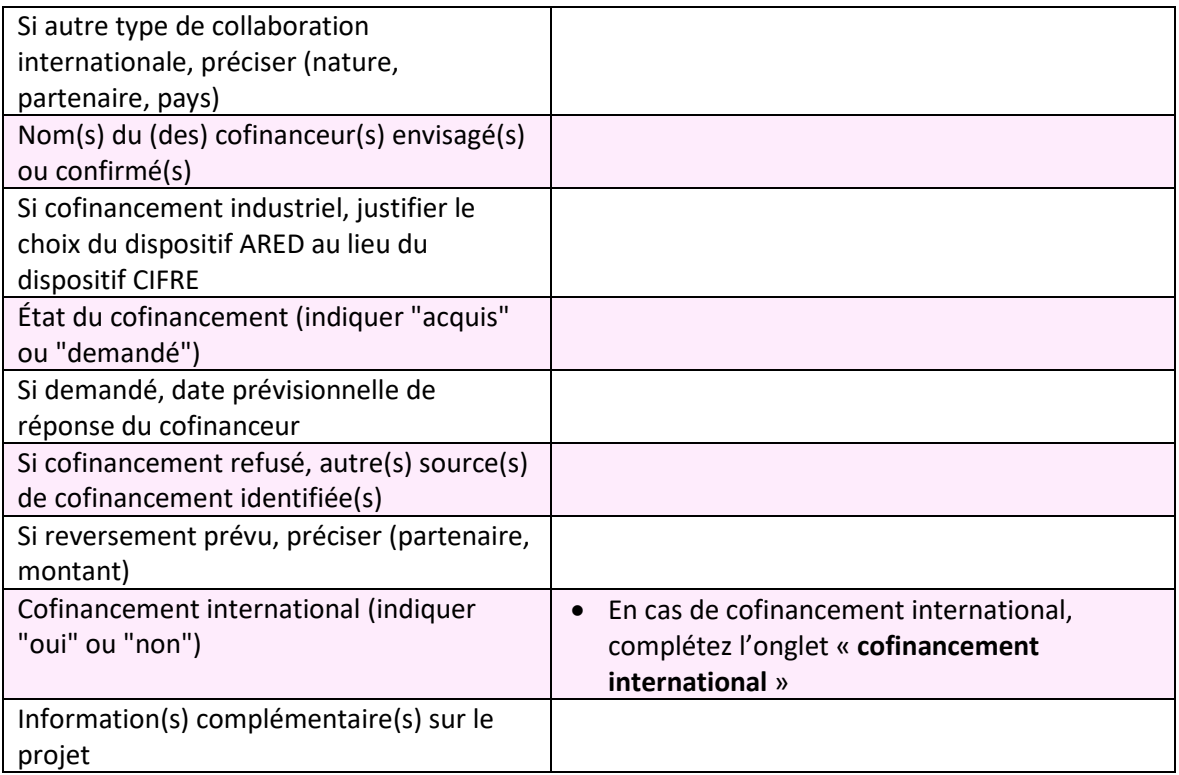

#### d. Sélectionner Projets réservés

Les dossiers de pré-candidature relevant de la campagne de bourses de thèse « PEC/DGA », ARED fléchée « Breizh Cyber Valley », « EUR CyberSchool » doivent être précisés dans l'onglet « **Projets réservés** ».

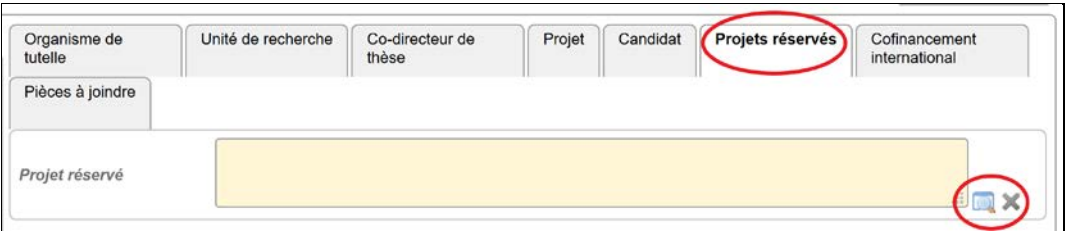

→ Cliquez sur la loupe pour obtenir la liste des projets réservés puis sur « Breizh Cyber Valley… »

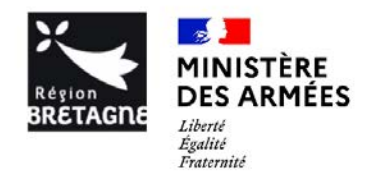

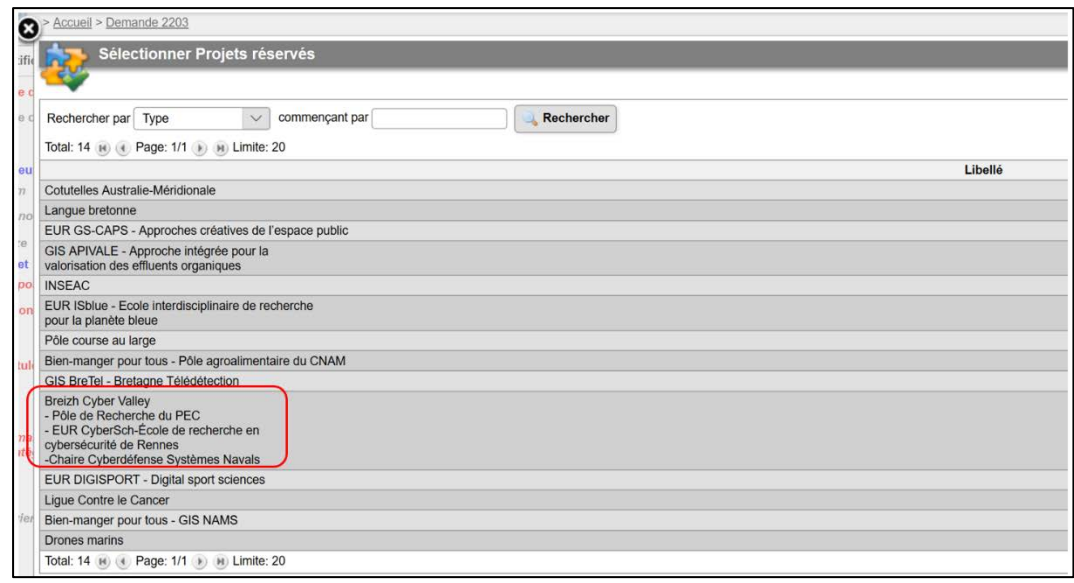

#### e. Télécharger votre dossier de pré-candidature en version pdf

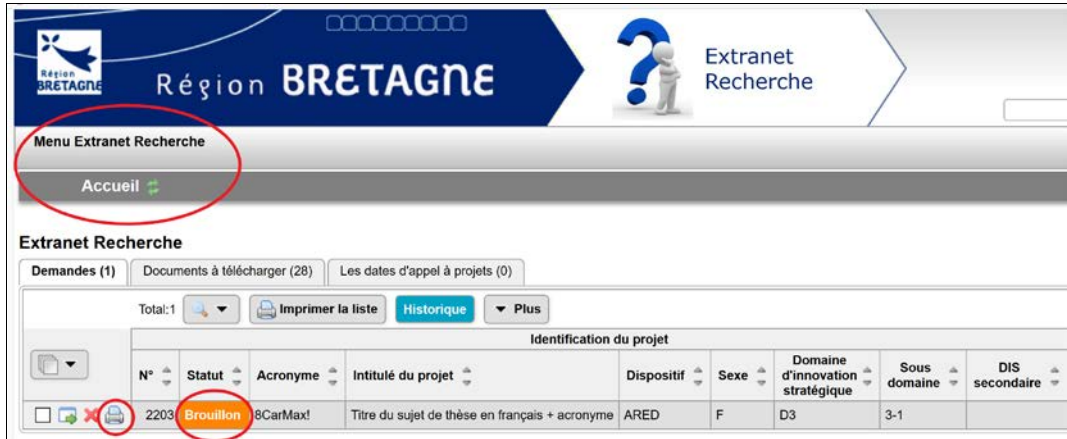

- → Après avoir soumis votre dossier de pré-candidature via la fonction **« soumettre »**, retournez sur la page d'accueil du « **Menu Extranet Recherche** ».
- → Cliquez sur l'icône « **imprimer** » pour télécharger et sauvegarder votre dossier sous format pdf qui sera à transmettre au pôle de recherche cyber [1] accompagné du CV de la directrice ou du directeur de thèse.

**NB** : Tous les projets restés à l'état de « brouillon » ne seront pas pris en compte.

Pour toutes questions, contactez [karine.chatel@univ-rennes1.fr](mailto:karine.chatel@univ-rennes1.fr)

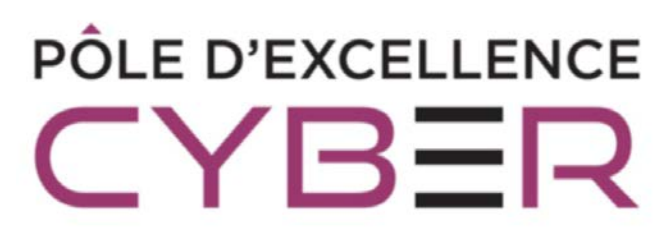

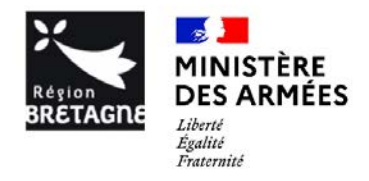

### **Campagne de bourses de thèse 2021 POLE DE RECHERCHE CYBER**

Le Pôle de recherche cyber, créé par l'accord général de partenariat [1], lance un appel à candidatures commun avec la Région Bretagne et l'EUR CyberSchool afin de financer des projets de thèse.

Les personnes éligibles à ces financements en tant que directeur/directrice de thèse sont les personnels habilités à diriger des recherches des établissements scientifiques signataires de l'accord (soit les tutelles des UMR IETR, IRISA, IRMAR, LabSTICC, IODE), plus les écoles militaires Saint-Cyr Coëtquidan, Ecole Navale, ENSTA Bretagne, ENSAI et la chaire Cyber Navale.

Les bourses demandées au Pôle de recherche cyber peuvent être des financements complets ou des demifinancements (si un demi-financement est déjà acquis par ailleurs).

Du fait que le contingent réservé des bourses Région est constitué de demi-financements, nous incitons fortement les porteurs de projets à se positionner sur de tels demi-financements.

Par ailleurs, pour bénéficier d'une bourse de la EUR CyberSchool, les sujets de thèse devront être en lien avec les axes de recherche prioritaires de la CyberSchool [2].

Le déroulement de l'appel est le suivant :

#### **Phase 1**

1) Entre le **11 janvier et le 5 février 2021**, les encadrant.e.s sont invité.e.s à soumettre leur dossier de précandidature sur l'extranet de la Région Bretagne :<http://applications.region-bretagne.fr/crbsimplicite/> en prenant soin d'envoyer le pdf fourni par le site à l'issue de la soumission au Pôle de recherche cyber [3].

Un guide simplifié d'usage de l'extranet et de remplissage du dossier de pré-candidature est disponible suivant l'adresse : [www.irisa.fr/guide-pratique-appel-projets-pole-recherche-cyber](http://www.irisa.fr/guide-pratique-appel-projets-pole-recherche-cyber)

Pour toutes questions relatives à cette procédure, prière de contacter le Pôle de recherche cyber [3].

Le jury appréciera tout particulièrement les propositions ayant au moins l'une des caractéristiques suivantes :

- les sujets positionnés sur les priorités scientifiques listées dans la feuille de route du Pôle de recherche cyber [4] ;
- les sujets mettant en avant une forte synergie avec le pôle SSI de DGA Maitrise de l'information ;

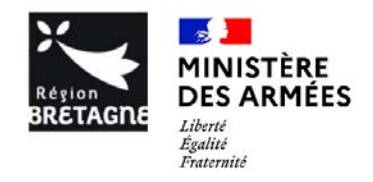

• les projets mettant en avant des synergies entre différentes équipes, explorant l'intérêt de nouvelles techniques dans le domaine de la sécurité (par exemple dans le domaine du droit, de la sociologie, de la géopolitique etc.).

#### **Phase 2**

2) Ce dossier sera complété par le CV de l'étudiant.e qui pourra être envoyé sous forme électronique au Pôle de recherche cyber [3] **dès le 16 avril et au plus tard le 31 mai 2021**.

3) Une réunion du conseil scientifique fera une première sélection pour les dossiers qui seront complétés le 16 avril 2021 permettant d'obtenir une liste partielle de projets financés au plus tard 2 semaines après le 16 avril 2021.

#### La **liste définitive des dossiers retenus** sera communiquée la **première semaine du mois de juin 2021**.

Nous procédons à l'annonce des résultats en deux étapes pour permettre aux dossiers complets le 16 avril 2021 et très bien positionnés dans le classement de pouvoir retenir une ou un éventuel bon candidat tout en donnant du temps aux autres postulants de pouvoir trouver une ou un étudiant.

Note importante : au cas où l'étudiant.e proposé.e ferait défection, la ou le porteur du projet devra en informer le Pôle de recherche cyber [3] et transmettre dès que possible le CV d'une ou d'un étudiant de remplacement.

Le conseil scientifique du Pôle de recherche cyber procédera alors à une nouvelle analyse du dossier et décidera soit de la confirmer dans son rang soit d'activer un dossier en liste complémentaire.

[1] Accord général de partenariat, signé le 14 décembre 2014,

[http://www.defense.gouv.fr/actualites/economie-et-technologie/pole-d-excellence-cyber-signature-d-un](http://www.defense.gouv.fr/actualites/economie-et-technologie/pole-d-excellence-cyber-signature-d-un-accord-general-de-partenariat-pour-la-recherche/)[accord-general-de-partenariat-pour-la-recherche/](http://www.defense.gouv.fr/actualites/economie-et-technologie/pole-d-excellence-cyber-signature-d-un-accord-general-de-partenariat-pour-la-recherche/)

[2] https://cyberschool.univ-rennes.fr/campagne-de-bourses-de-these-2021

[3] Karine Chatel (IRISA), karine.chatel@univ-rennes1.fr

[4] Feuille de route du Pôle de recherche cyber, à obtenir auprès de Karine Chatel.